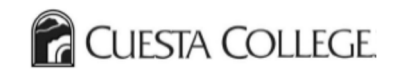

## **Check your SAP Status**

## At <u>https://my.cuesta.edu</u>:

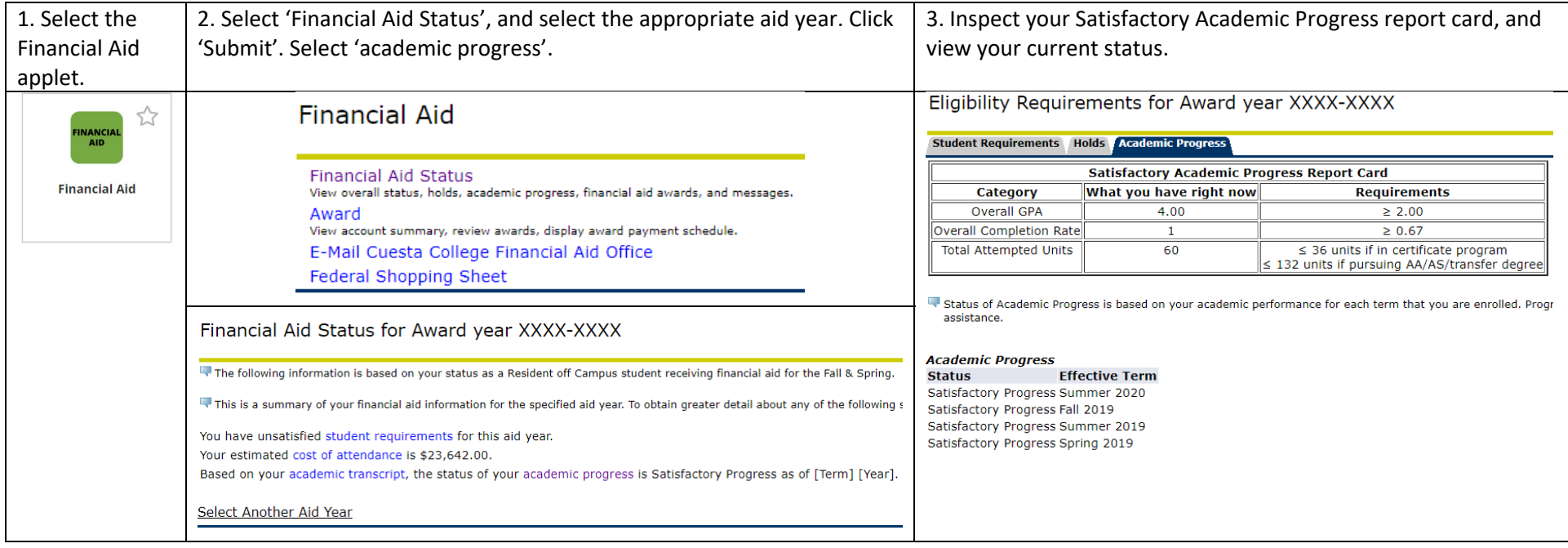

If your status is Suspension/Unsatisfactory, you are ineligible for Federal Student Aid, but can submit an appeal. You can find additional information and instructions for requesting an appeal at https://www.cuesta.edu/student/studentservices/finaid/fa\_policies/S\_A\_P.html.